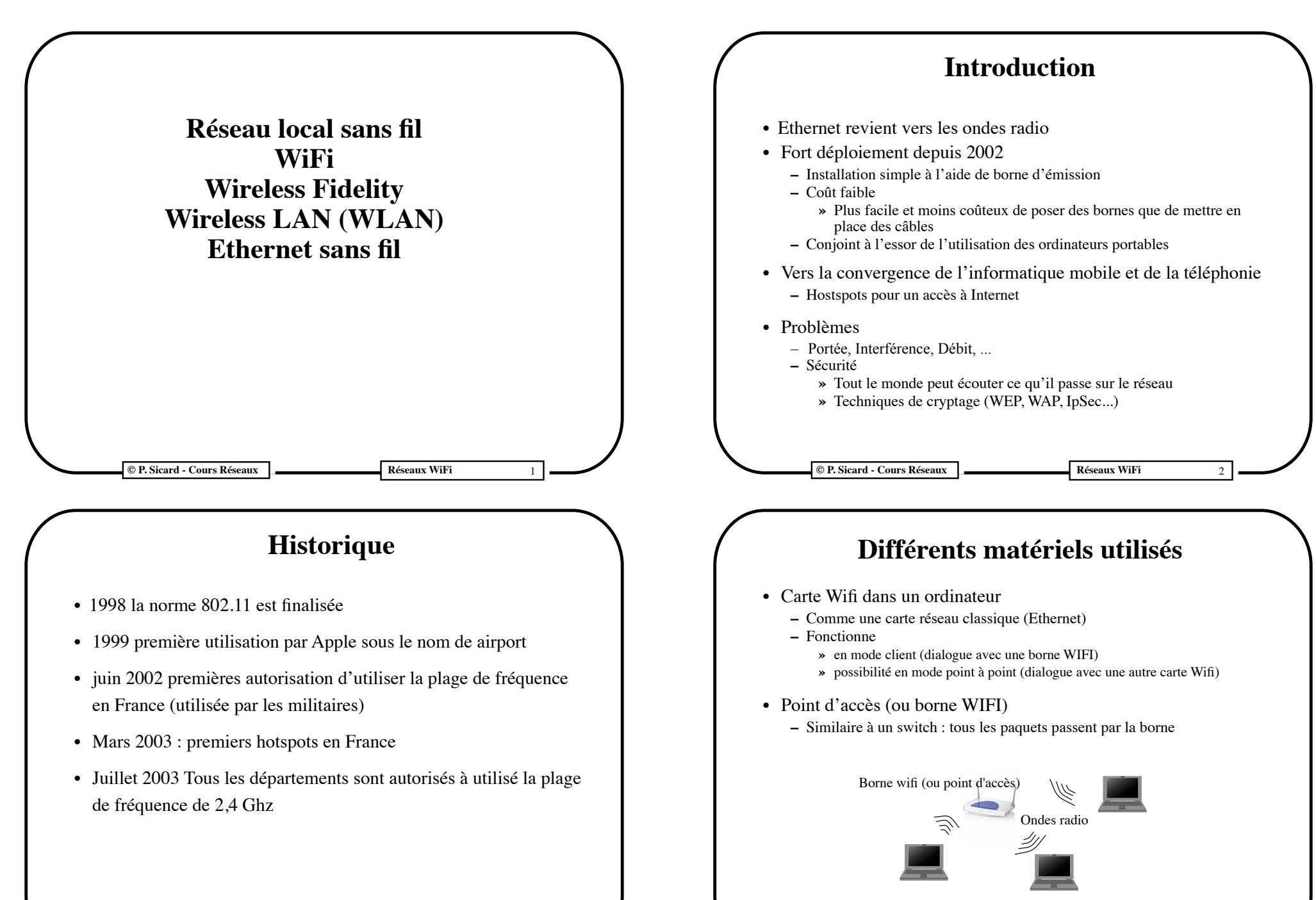

Ordinateur possédant une carte WiFi

**C P. Sicard - Cours Réseaux Reseaux Réseaux Réseaux WiFi** 

**C P. Sicard - Cours Réseaux Reseaux Réseaux WiFi** 

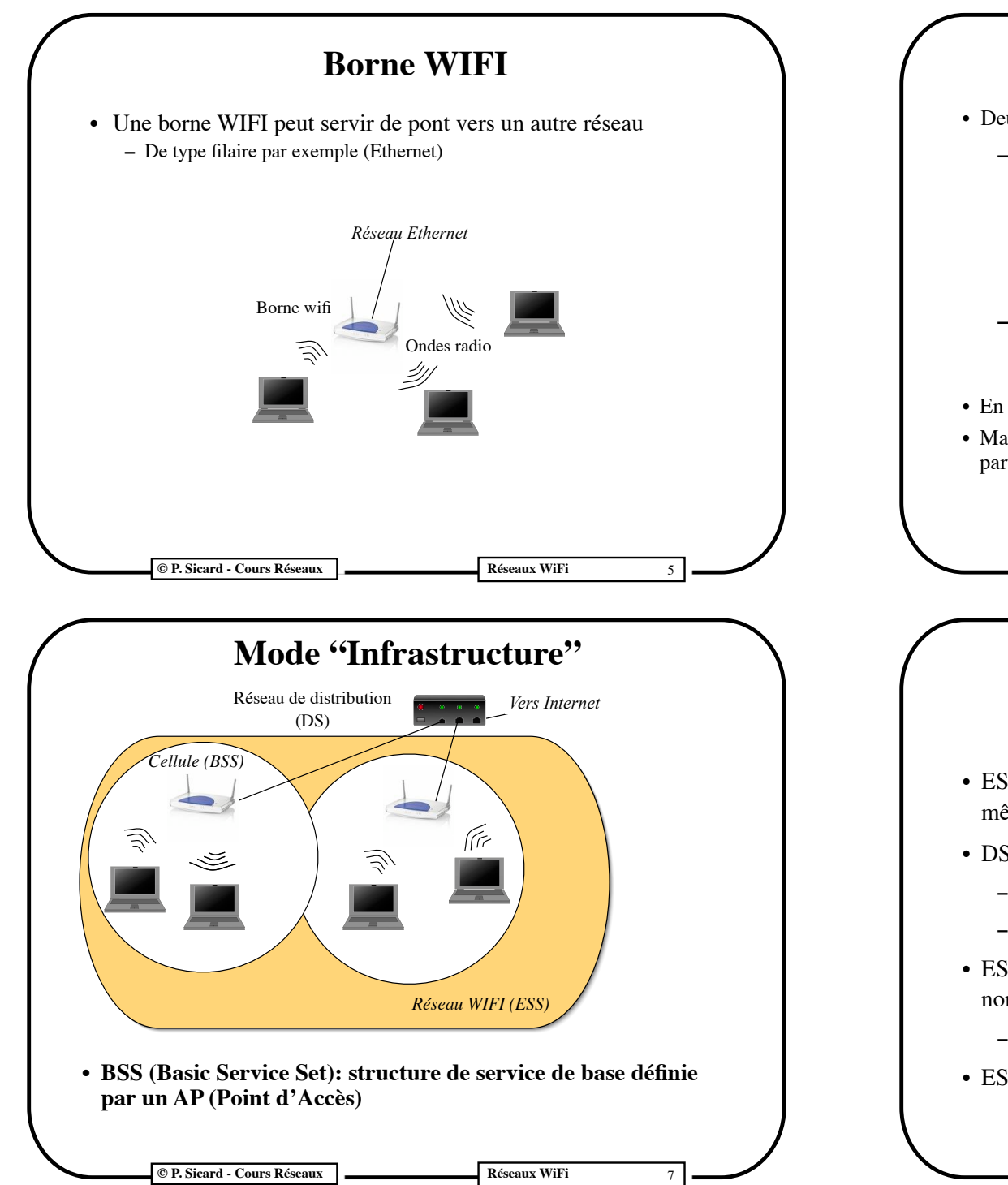

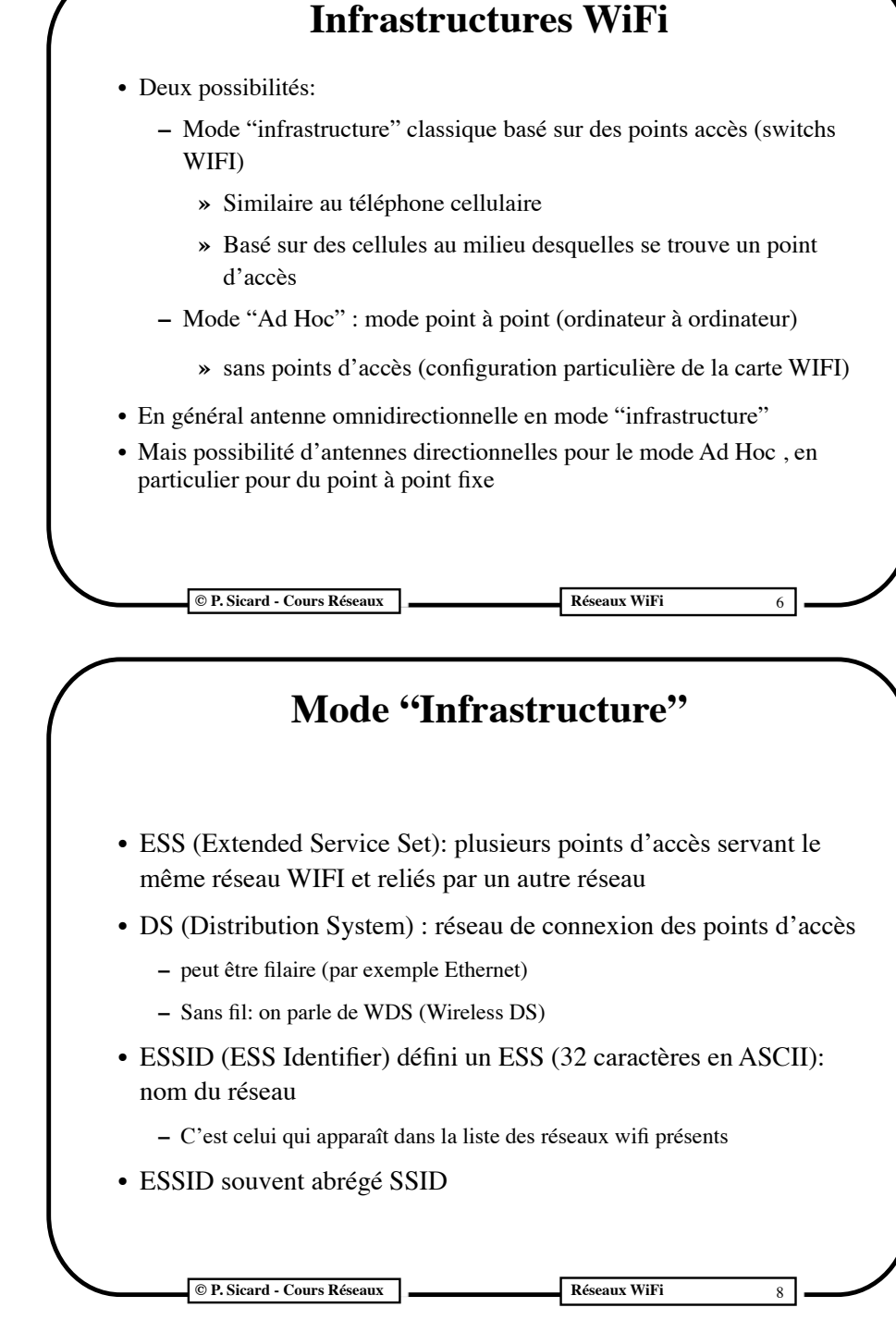

#### **Mode "Infrastructure"**

- **•** Les cellules se recouvrant utilisent des plages de fréquence différentes
	- **–** 802.11b: 14 canaux de 20 Mhz
	- **–** Il faut qu'il y est au moins 5 canaux "de différences" pour qu'il n'y est pas d'interférence (voir couche physique)
- **•** Si les cellules se recouvrent : possibilités de changer de cellule sans perte de connexion
- **•** Service d'"itinérance" Roaming en Anglais
- **•** Mécanisme pour implémenter ce service: le "handover"
	- **–** Norme 802.11f

**© P. Sicard - Cours Réseaux Réseaux WiFi** 9

#### **Autres utilisations d'une borne WiFi**

- **•** Mode client: la borne se comporte alors comme une carte WIFI
	- **–** On peut la connecter via un réseau filaire à un ordinateur ne comportant pas de carte Wifi
- **•** Mode répéteur:
	- **–** La borne doit être "connecté" à un ESS particulier (émission et réception sur la même plage de fréquence)
	- **–** Le répéteur réemet les trames qu'il reçoit sur la même plage de fréquence
	- **–** Donc perte de performance dûe aux collisions supplémentaires

#### **Autre Infrastructure WiFi**

- **•** Réseau Ad Hoc
- **•** Les machines utilisateurs servent de routeurs entre elles (besoin d'algorithmes de routage particuliers)
- **•** Infrastructure du réseau dynamique
- **•** On parle de IBSS: Independent Basic Service Set

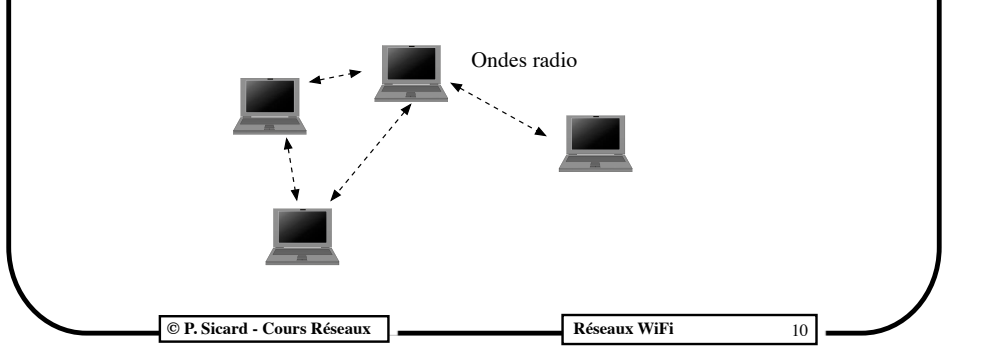

## **Autres Utilisation d'une borne WiFi**

#### **• Mode "Pont WIFI"**

- **–** On veut que le réseau de distribution soit aussi sans fil (WDS)
- **–** La borne WIFI sert donc de point d'accès classique et de "pont" vers un autre réseau sans fil (relié aux autres points d'accès)
- **–** Canaux utilisés ?
- **–** WDS même ESS ?

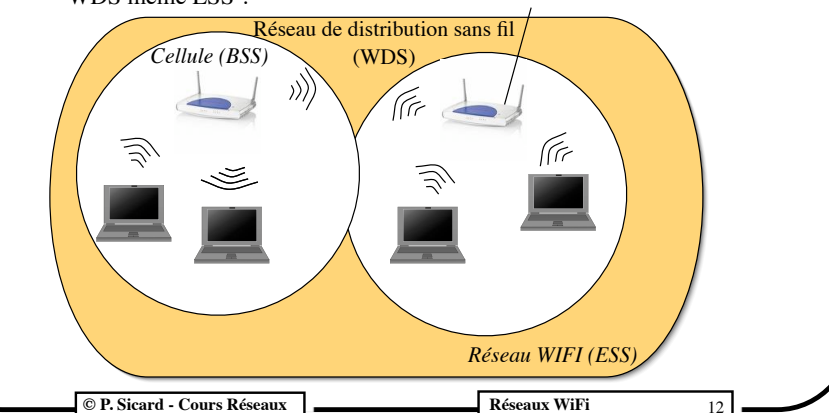

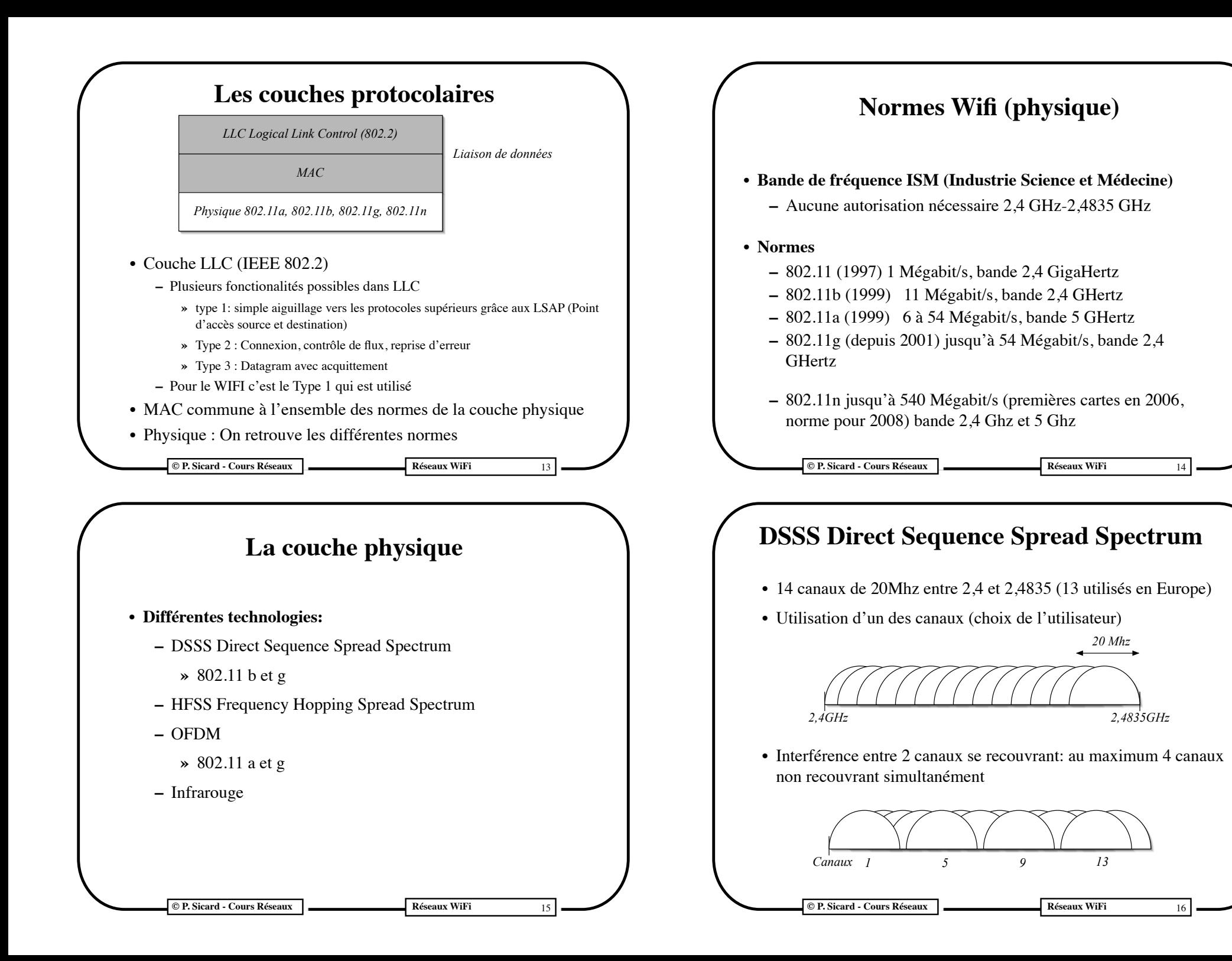

#### **Implication sur l'utilisation des canaux dans les cellules**

**•** En fait 3 canaux vraiment non recouvrant : 1 , 6, 11

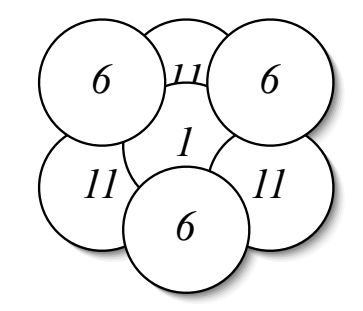

**•** Choix des canaux par l'utilisateur en fonctions des réseaux existants

#### **© P. Sicard - Cours Réseaux Réseaux WiFi** 17

## **Débit WI-FI**

- Débit théorique >> Débit effectif
- Débit physique dépend :
	- De la distance: autoréglage du débit en fonction du taux de pertes (obstacle, bruit ambiant...)
- Octets supplémentaires dû au protocole MAC et couche physique
	- 11Mbits -> 6,5 Mégabits effectif
- Débit effectif dépend aussi du nombre d'utilisateurs :
	- Collisions (protocole MAC)
	- Partage du débit entre les utilisateurs

**–** la structure des bâtiments et de l'implantation des antennes **»** Dalle béton, cloison de plâtre ... **–** Interférences avec d'autres réseaux radio dans les mêmes plages de fréquence : Bluetooth, micro-ondes, autres wifi

**Couverture WI-FI**

- Le bâtiment F est équipé d'une borne Wi-Fi par étage (limite en bout d'étage)
- Norme Intérieur Extérieur
- 802.11b 35m 100m

802.11g 25m 75m 802.11n 50m 125m

**•** La couverture dépend de :

**© P. Sicard - Cours Réseaux Réseaux WiFi**

18

20

# **Débit WI-FI**

• **Débit physique variable :exemple en terrain sans obstacle** 

**• Pour 2008 norme définitive: 802.11n –** Débit théorique de 540 Mbit/s **–** 100 Mbit/s à 90 m, 200Mbit/s maximum **–** Compatibilité avec 802.11b et 802.11g *11Mbps :100mW <45m 5,5Mbps :100mW <75m Norme 802.11b (Puissance d'émission de 100mW) 2Mbps :100mW <100m*

**© P. Sicard - Cours Réseaux Réseaux WiFi**

# **Principe WI-FI Accès à un réseau**

- **•** Emission périodique de paquet de signalisation (trame balise "beacon") par les AP
	- **–** Toutes les 0,1 s
	- **–** Contient le SSID, débit possible, taux de pertes courant...
- Une machine possédant une carte WIFI
	- Si elle est configurée pour un réseau donné (mode actif):
		- Elle émet le SSID voulu dans une trame de sondage
		- Un AP du réseau lui répond éventuellement
	- Sinon (mode passif)
		- Elle attend les paquets de signalisation des AP
		- Si plusieurs AP sont détectés pour le même SSID: elle choisit en fonction de la qualité de réception (débit / charge)

**© P. Sicard - Cours Réseaux Réseaux WiFi**

#### **Principe du protocole d'accès au support**

- **•** Une station peut savoir si le réseau est occupé
	- **–** Comme Ethernet: CSMA (Carrier Sense Multiple Acces)
		- **»** Contrôle du niveau d'énergie de la fréquence radio
		- **»** Si le canal est détecté inactif pendant au moins une durée fixée DIFS (Distributed Inter Frame Space)

**© P. Sicard - Cours Réseaux Réseaux WiFi** 23

*Obstacle*

*A*

*C*

*B*

- **•** Possibilité de collision
- **•** Contrairement à Ethernet incapacité de détecter toutes les collisions
	- **–** Station cachée (obstacle aux ondes radio ou éloignement)
		- **»** A "voit" B et C mais B et C ne se "voient" pas

21 **© P. Sicard - Cours Réseaux Réseaux WiFi** 22 **•** Réseau à diffusion ressemble à Ethernet **•** Contrôle d'accès au support CSMA/CA **•** Adressage et formatage des trames **•** Détection d'erreur par CRC **•** Fragmentation et réassemblage **•** QoS **•** Gestion de la mobilité **•** Sécurité **La couche MAC 802.11**

#### **Principe du protocole**

- **•** CSMA/CA (Collision Avoidance) : il faut essayer d'éviter les collisions
- **•** Il faut savoir si il y eu ou pas de collision (le paquet est bien arrivé): mécanisme d'acquittement
- **•** Une trame qui est reçue sans collision est acquitté (paquet spécial) après une durée fixe SIFS (Short Inter Frame Spacing)
	- **–** Durée incompressible nécessaire pour la commutation Réception/Emission  $({\sim}10 \,\mu s)$

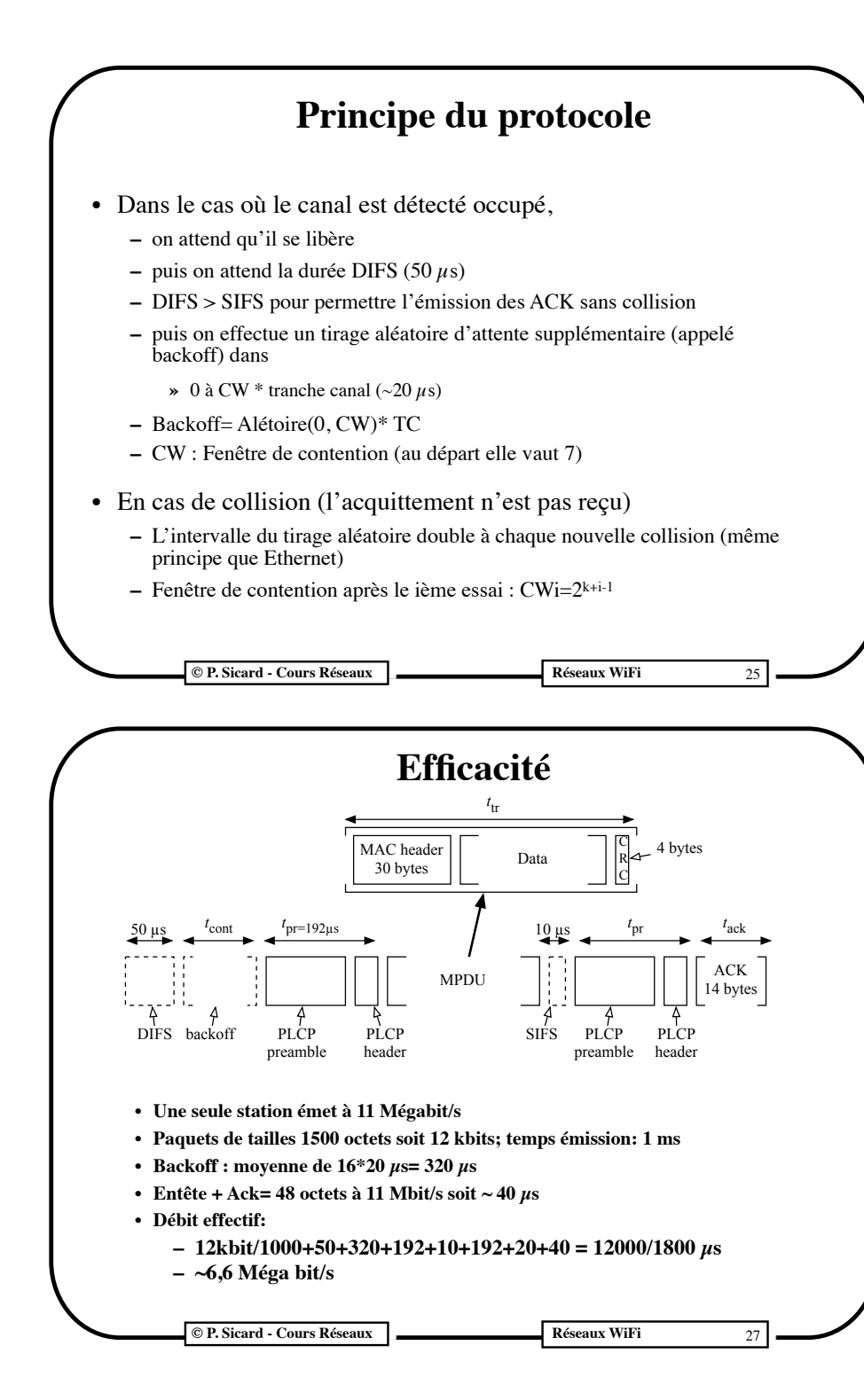

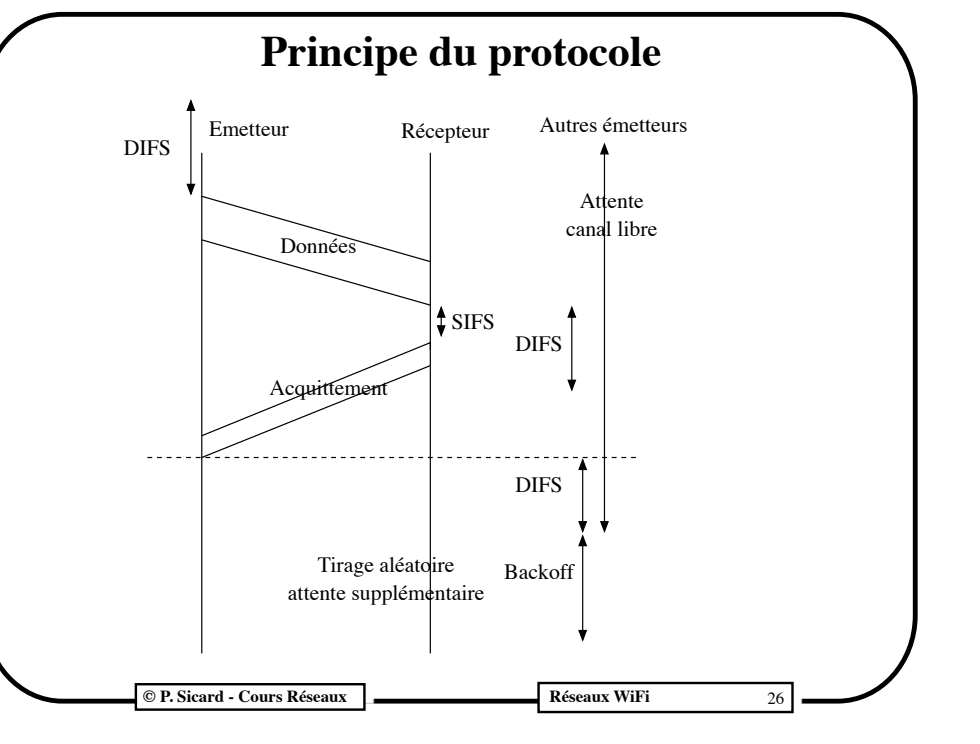

#### **Pour éviter les collisions**

- **•** Extension possible (optionnel)
	- **–** Résout le problème de la station cachée
	- **–** Intéressant pour les émissions de gros paquets car ajoute de la charge aux réseaux
- **•** Avant d'envoyer des données, il y a un échange de paquets spéciaux
	- **–** RTS : Request To Send
		- **»** L'émetteur demande une émission et précise la durée de l'émission
	- **–** CTS : Clear To Send
		- **»** Le récepteur (le point d'accès) accepte la transmission
		- **»** Toutes les stations reçoivent ce paquet (stations cachées)
- **•** Les autres émetteurs qui reçoivent ces paquets CTS se mettent en attente de la durée indiquée (NAV Network Allocation Vector)
	- **–** S'il n'y pas de collision sur le RTS et CTS, on est alors sûr qu'il n'y aura pas de collision pour les paquets de donnée qui suivent

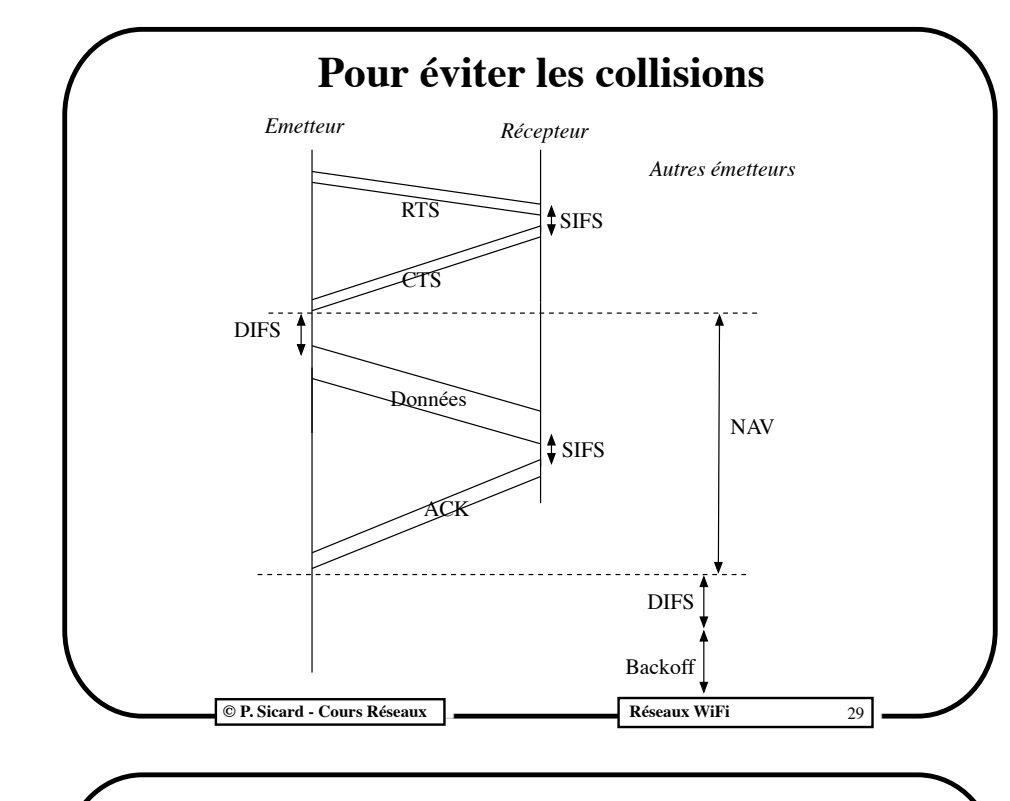

## **L'entête 802.11 MAC**

- **•** Plusieurs types de trames
- **•** L'entête varie suivant le type définit dans les 2 premiers octets (champ contrôle de trame)
	- **–** trame de donnée
	- **–** trame de contrôle d'accès au support : RTS, CTS, ACK...
	- **–** trame de gestion: association, synchronisation, authentification

**© P. Sicard - Cours Réseaux Réseaux WiFi** 31

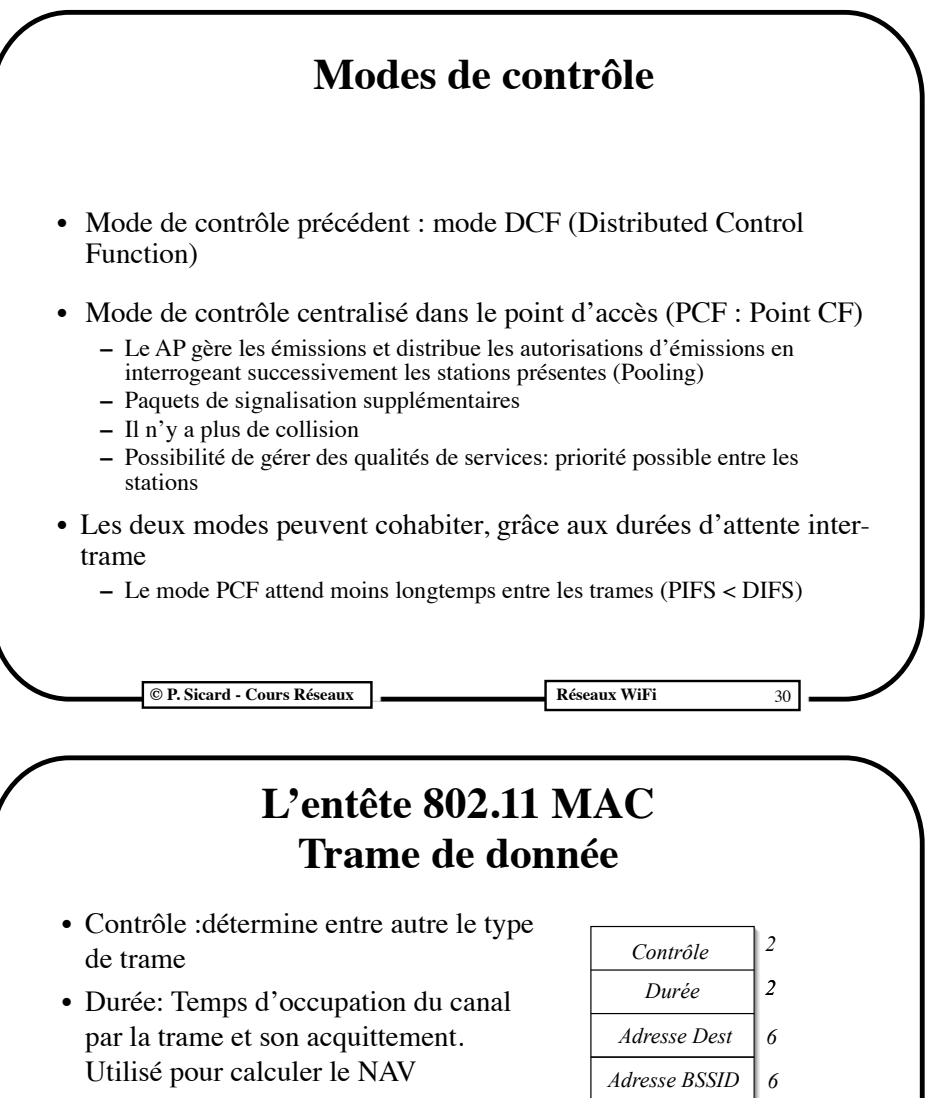

- **•** Adresse Ethernet Destination, Borne de la cellule et Source
- **•** No Fragment (sur 4 bits): permet la fragmentation
- **•** No Séquence (sur 12 bits): nécessaire au mécanisme de fragmentation et d'acquittement
- **•** Données maximum 2312 octets

**© P. Sicard - Cours Réseaux Réseaux WiFi** 32

*Adresse Source*

*No fragment No Sequence* 

*Données*

*CRC 4*

*6*

*2*

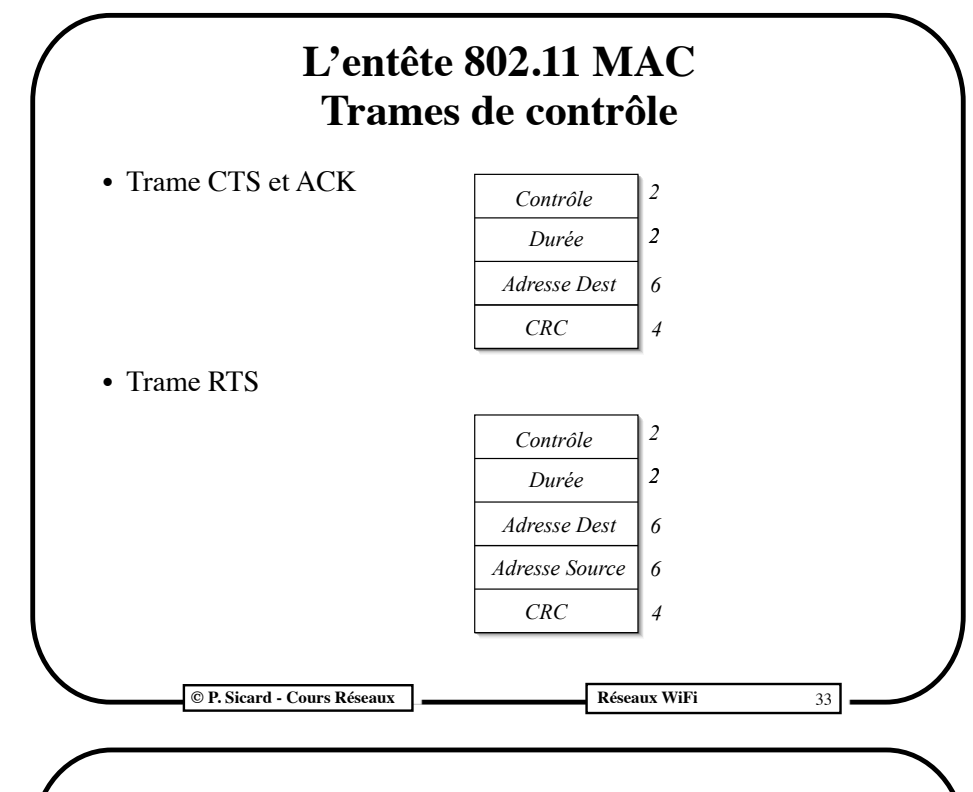

#### **Autres réseaux locaux sans fil**

- 802.15.4 (Zigbee): 256kbits/s en 2,4 GHz ou 868MHz sur quelques dizaines de mètres très faible puissance
- LoRa : Long range GHz kbit/s sur plusieurs km

# **Autres réseaux locaux sans fil**

#### **• Bluetooth**

- **–** Connexion d'appareils numériques : téléphone, caméra, appareil photos, imprimantes, système d'alarme, ordinateurs
- **–** Porté : 10 m à 100 m (suivant la puissance)
- **–** Plage de fréquence de 2,4 GHertz (Interférence avec le WiFi)
	- **»** Changement de fréquence possible à chaque paquet
- **–** Normes (802.15):
	- **»** Version 1 (1999): Débit 1 Mégabit/s
	- **»** Version 2.0 (2004) : Débit 3 Mégabit/s
- **• UWB (Ultra Wide Band):** 480 Mégabits sur quelques mètres normalisé en 2007 n'a pas réussi à s'imposer

**Cours Réseaux Cours Réseaux Cours WIFI** 

**2** 

34

#### **WIMAX Sans fil à large bande ou WMAN**

- **–** Normes 802.16 (à partir d'Avril 2002)
- **–** Réseau radio moyenne distance (1 à 15 km)
- **–** Plage de fréquence de 11 à 66 GHertz
- **–** Efficace si il y a peu d'obstacle (ligne de vue de l'antenne)
- **–** En 2003 (802.16a): 10 Mbit/s sur 20 km
- **–** Alternative à l'ADSL pour les zones isolées
- **–** En 2005: 802.16e: 30 Mbits/s jusqu'à 3,5 km permettant la mobilité des équipements
- **–** Forte utilisation au USA, première offre commerciale en 2010 dans des départements du Nord de la France
- **–** Mode connecté, QoS garanties (contrairement au WIFI)
- **–** 802.16m (2009) 1 Gbits/s en immobile, 100Mbits/s en mobile: Norme qui devrait être utilisée pour la 4ème génération du réseau téléphonique en Europe ?

**Réseaux 2** 

**2** 

36

#### **Satellites géostationnaires**

- **•** 36 000 km : Temps de propagation de 0,27s (aller-retour)
- **•** Utilisé pour les lignes internationales du téléphone
- **•** Problème du temps de propagation
- **•** Intérêt
	- **•** Pour point isolé (îles ...)
	- Pour accéder facilement (directement) à du haut débi
	- **•** Pour application mobile
- Plusieurs offres sur le territoire français (en 201<sup>1</sup>)
- **•** Exemple Proposition Nordnet
	- **–** Station bi-directionnelle fournie et installée : ~400 Euros
	- **–** 6 Mbit/s (25 Euros/mois), quantité transmise maximum de 3 Go
	- **–** Autres offres avec quantité plus grande (jusqu'à 5 Go)

**Couche physique** Couche physique **Research Cours** 27<br> **Réseaux** 37

#### **Pour finir: Les risques sanitaires**

- **•** La puissance émise par les équipements Wi-Fi (~30 mW) est vingt fois plus petite que celle émise par les téléphones mobile
- **•** La puissance du signal est inversement proportionnelle à la distance au carré : P= 1/D2
- **•** Risque sanitaire en cours d'évaluation
- **•** En Allemagne et en France arrêt de l'utilisation de réseau WIFI dans des bibliothèques : plaintes du personnels suite à des troubles (malaises, maux de têtes...)